# **Ovladač a přijímač - dimLED DUPLEX**

## **Specifikace:**

- ovládání LED pásků pomocí PWM regulace
- 0-100% rozsah stmívání bez blikání, pracovní frekvence 2/8kHz
- kompatibilní se všemi dálkovými ovladači dimLED 2,4GHz
- na 1 duplex lze spárovat až 10 externích ovladačů
- vstupní/výstupní napětí **12-48VDC**
- zatížení **1K 3x4A**, **CCT 2x5A**, **RGB 3x4A**

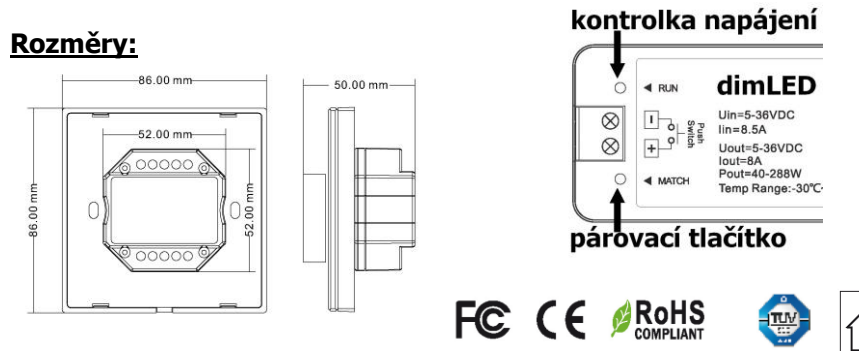

# **Ovládání:**

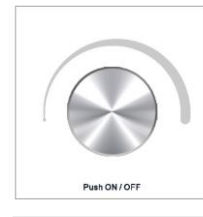

- 1. Krátké zmáčknutí kolečka zapnout/vypnout
- 2. Kolečkem nastavení intenzity 2,5 otáčky v 50ti krocích
- 3. Po rozsvícení podržte kolečko cca 1-5s, a regulujete svítivost lineárně v 256 krocích

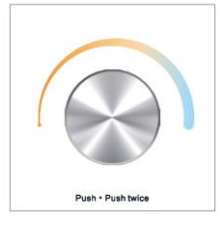

- 1. Krátké zmáčknutí kolečka zapnout/vypnout
- 2. 2x zmáčkněte kolečko pro nastavení barevné teploty nebo jasu. Kolečkem nastavíte barevnou teplotu nebo jas 2,5 otáčky v 50ti krocích
- 3. Po rozsvícení podržte kolečko cca 1-5s, a regulujete svítivost lineárně v 256 krocích
- 1. Krátké zmáčknutí kolečka zapnout/vypnout
- 2. 2x zmáčkněte kolečko pro nastavení barvy RGB nebo jasu Kolečkem nastavíte RGB barvy (3 otáčky 60barev) nebo jas (2,5 otáčky v 50ti krocích)
- 3. Po rozsvícení podržte kolečko cca 1-5s, a regulujete svítivost

#### $\frac{ON}{M}$ , 8KHz  $\sqrt{ }$  $L_{\downarrow}$  2KHz

Push · Push twice · Long nu

**Nastavení pracovní frekvence:** Pomocí přepínače

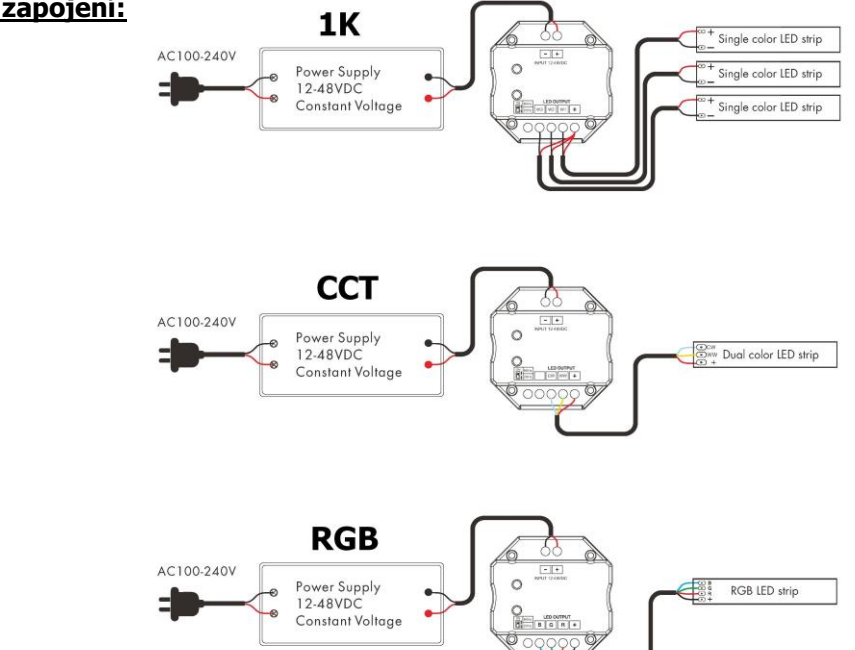

## **Spárování ovladače Duplex s dálkovým ovladačem:**

**1.** Na ovladači kolečkem zapněte a poté ihned vypněte, ihned podržte kolečko cca 5s, na Duplexu se rozbliká modrá LED kontrolka, krátce zmáčkněte na ovladači on/off u jednokanálového ovladače, nebo číslo předvolby u vícekanálového ovladače, na které chcete mít konkrétní ovladač nastavený. Pro vymazání všech spárovaných ovladačů podržte na ovladači kolečko cca 10s, dokud se kontrolka rychle nerozbliká. Všechny ovladače spárované s přijímačem budou smazány.

# **Spárování ovladače DUPLEX s přijímačem 2 metody:**

- **1.** Na přijímači zmáčkněte krátce párovací tlačítko MATCH, do 5s krátce zmáčkněte na ovladači kolečko. Pro vymazání všech spárovaných ovladačů podržte na přijímači párovací tlačítko MATCH cca 5s. Všechny ovladače spárované s přijímačem budou smazány.
- **2**. Vypněte přívod na přijímači, potom opět zapněte přívod do přijímače, do 5s krátce 3x zmáčkněte na ovladači kolečko. Připojené světlo 3x zabliká a je spárováno. Pro vymazání spárovaného ovladače vypněte přívod na přijímači, potom opět zapněte přívod do přijímače, do 5s krátce 5x zmáčkněte na ovladači kolečko ovladače, připojené světlo 5x zabliká.

**Vypnutí zvuku:** ve vypnutém stavu, svítí kontrolní modrá LED, podržte kolečko cca 5 sekund, ozve se melodický zvuk a je vypnuto, pro zapnutí zvuku stejný postup.

**Typické zapojení:**